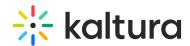

## 3D Player Overlay Account Administrator Guide

Last Modified on 04/19/2022 4:27 pm IDT

This guide provides instructions on setting up the Brand3D Creator tool on a Kaltura MediaSpace instance, enabling the Brand3d module, and ensuring access to the tool through Kaltura MediaSpace.

Section 1 Overview of the Brand3D Integration with Kaltura MediaSpace

Section 2 Generate App Token

Section 3 Module Activation

Section 4 Ensure Access to the 3D Creator Tool